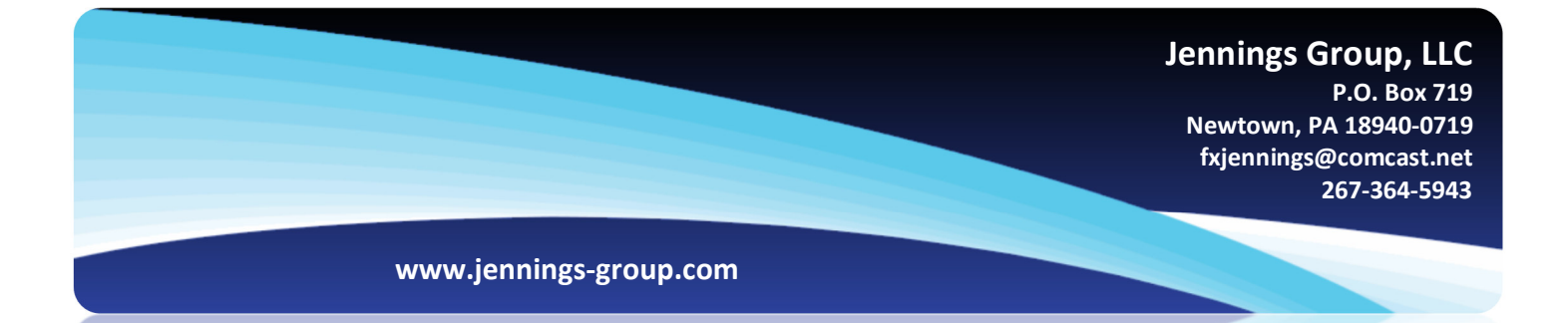

## PRESS RELEASE

## Management Buys Saiden Technologies from Japanese Parent

Sanford, North Carolina December 2012: The management of Saiden Technologies, Inc. is pleased to announce that it has acquired 100 percent of the company's stock from its parent company, Saiden Chemical of Japan.

The company, which has been renamed STI Polymer, is a maker of acrylic emulsion polymers. It will continue to operate its plant in Sanford and will be led by its current management team, which has been in place since the plant opened in 2001. The acquisition includes full rights to the company's existing product portfolio and a technical support agreement under which STI Polymer will maintain access to Saiden Chemical's deep R&D resources.

"We believe that local ownership will allow us to serve our North American customers with greater focus, compared to operating as a non-strategic asset of Saiden Chemical," said Jeff Lamb, who continues in his role as company President. "We are very pleased that we will be able to maintain our excellent workforce and state-of-the-art facility, and look forward to continuing to serve our loyal customers with the products and services they have come to expect."

The financing of the acquisition provides STI Polymer with ample liquidity to support its plans for rapid growth. "We are excited that our new freedom of action will open up the prospect of growing into new products and markets." Lamb said.

**Background:** Jennings Group, LLC represents STI Polymer. STI Polymer manufactures acrylic emulsion polymers in Sanford, North Carolina, for adhesive and coating applications in the Americas.

better value....better service™